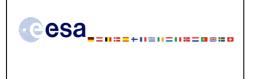

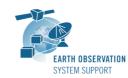

 Ref.:
 EO

 Issue:
 1.5

 Date:
 25/

 Page:
 1 /

EOCFI-FTD-004 1.5 25/01/2011 1 / 11

# CRYOSAT-2: TRANSPONDER PASS TOOLS - FILE TRANSFER DOCUMENT

# 1. INTRODUCTION

This is the File Transfer Document for the executable routines that compute ground-track points for a given set of visibility time windows over a zone or transponder location as well as information associated to the point of closest approach within each pass over a transponder.

#### 1.1 Change History

| Issue | Change Description                                        |
|-------|-----------------------------------------------------------|
| 1.2   | First issue of public distribution                        |
| 1.3   | Executable routines compiled using EE CFI v3.7.3          |
|       | WINDOWS executables added to the package                  |
| 1.4   | MPL_ORBREF file: Use orbit state vectors instead of orbit |
|       | change parameters                                         |
|       | Use Cryosat-2 On Board attitude law instead of            |
|       | theoretical Local Normal + Yaw Steering in the            |
|       | satellite/ground minimum distance executables             |
| 1.5   | Discard last two orbits in POF (related to EOCFI-AN-449)  |
|       | Added auxiliary DLLs for Windows executables              |

### 1.2 Distribution List

| Project/Unit | Name | Project/Unit | Name | Project/Unit | Name |
|--------------|------|--------------|------|--------------|------|
|              |      |              |      |              |      |

### 2. ARCHIVE CONTENT

The following archive file has been delivered (generated with the zip utility): EOCFI-FTD-004\_1\_5.zip

```
The archive has the following MD5 checksum: 03718bad2e0c715b0dea7e6db0c7d36d
```

The archive contains the following files:

```
Transponder_Pass_Routines_v1_5/INPUT/CS_OPER_MPL_ORBPRE_20100517T000000_20100617T000000_0001.EEF
Transponder_Pass_Routines_v1_5/INPUT/SDF_ORBIT.CS
Transponder_Pass_Routines_v1_5/INPUT/input_data_transponder.txt
Transponder Pass Routines v1_5/INPUT/input_data_zone.txt
Transponder Pass Routines v1 5/INPUT/zones.dbf
Transponder_Pass_Routines_v1_5/LINUX/transponder_min_ground_distance
Transponder_Pass_Routines_v1_5/LINUX/transponder_min_satellite_distance
Transponder_Pass_Routines_v1_5/LINUX/zone_intersection_lon_lat
Transponder_Pass_Routines_v1_5/MACINTEL/transponder_min_ground_distance
Transponder_Pass_Routines_v1_5/MACINTEL/transponder_min_satellite_distance
Transponder_Pass_Routines_v1_5/MACINTEL/zone_intersection_lon_lat
Transponder_Pass_Routines_v1_5/OUTPUT/output_data_LLF_CRYOSAT.txt
Transponder_Pass_Routines_v1_5/0UTPUT/output_data_TRANSPONDER_CRYOSAT_min_ground_distance.txt
Transponder_Pass_Routines_v1_5/OUTPUT/output_data_TRANSPONDER_CRYOSAT_min_satellite_distance.txt
Transponder_Pass_Routines_v1_5/README.txt
Transponder_Pass_Routines_v1_5/WINDOWS/iconv.dll
Transponder_Pass_Routines_v1_5/WINDOWS/libxm12.dll
Transponder_Pass_Routines_v1_5/WINDOWS/pthreadVC2.dll
\tt Transponder\_Pass\_Routines\_v1\_5/{\tt WINDOWS}/transponder\_min\_ground\_distance.exe
Transponder_Pass_Routines_v1_5/WINDOWS/transponder_min_satellite_distance.exe
Transponder_Pass_Routines_v1_5/WINDOWS/zlib1.dll
Transponder Pass Routines v1 5/WINDOWS/zone intersection lon lat.exe
```

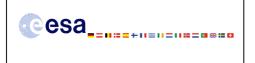

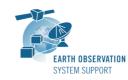

 Ref.:
 EOCFI-FTD-004

 Issue:
 1.5

 Date:
 25/01/2011

 Page:
 2 / 11

# 3. ARCHIVE CONTENT DESCRIPTION

| File                                                              | Description                        |
|-------------------------------------------------------------------|------------------------------------|
| INPUT/                                                            | Cryosat-2 Predicted Orbit File     |
| CS_OPER_MPL_ORBPRE_20100517T000000_20100617T000000_0001.EEF       | example (input)                    |
| INPUT/SDF_ORBIT.CS                                                | Cryosat-2 Swath Definition File    |
|                                                                   | (input)                            |
| INPUT/input_data_transponder.txt                                  | Input configuration file for the   |
|                                                                   | executables                        |
|                                                                   | transponder_min_ground_distance    |
|                                                                   | transponder_min_stellite_distance  |
| INPUT/input data zone.txt                                         |                                    |
| INFOI/Input_data_zone.txt                                         | Input configuration file for the   |
|                                                                   | executable                         |
|                                                                   | zone_intersection_lon_lat          |
| INPUT/zones.dbf                                                   | Zone Database File example (input) |
| LINUX/transponder_min_ground_distance                             | Executable tools for Linux         |
| LINUX/transponder_min_satellite_distance                          |                                    |
| LINUX/zone_intersection_lon_lat                                   |                                    |
| MACINTEL/transponder_min_ground_distance                          | Executable tools for Mac Intel     |
| MACINTEL/transponder_min_satellite_distance                       |                                    |
| MACINTEL/zone_intersection_lon_lat                                |                                    |
| OUTPUT/output_data_LLF_CRYOSAT.txt                                | Output file generated by the       |
|                                                                   | executable                         |
|                                                                   | zone_intersection_lon_lat          |
| OUTPUT/output_data_TRANSPONDER_CRYOSAT_min_ground_distance.txt    | Output file generated by the       |
|                                                                   | executable                         |
|                                                                   | transponder_min_ground_distance    |
| OUTPUT/output_data_TRANSPONDER_CRYOSAT_min_satellite_distance.txt |                                    |
| ourput_data_inansfondak_chioshi_min_sateriite_distance.txt        | Output file generated by the       |
|                                                                   | executable                         |
|                                                                   | transponder_min_satellite_distance |
| README.txt                                                        | Quick reference                    |
| WINDOWS/transponder_min_ground_distance.exe                       | Executable tools for Windows       |
| WINDOWS/transponder_min_satellite_distance.exe                    |                                    |
| WINDOWS/zone_intersection_lon_lat.exe                             |                                    |
| WINDOWS/iconv.dll                                                 | Auxiliary libraries for Windows    |
| WINDOWS/libxml2.dll                                               |                                    |
| WINDOWS/pthreadVC2.dll                                            |                                    |
| WINDOWS/zlib1.dll                                                 |                                    |

### 4. INSTALLATION

The archive can be expanded with the command unzip (in Linux/Mac Intel) or with Winzip / 7-zip (in MS Windows).

### 5. USAGE

#### 5.1 <u>Executable program zone\_intersection\_lon\_lat</u>

For a requested UTC time interval, the executable program *zone\_intersection\_lon\_lat* computes the ground-track longitude and latitude pairs (with a given time step) corresponding to the passes obtained over a zone or transponder location.

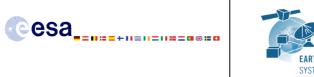

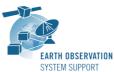

 Ref.:
 EOCFI-FTD-004

 Issue:
 1.5

 Date:
 25/01/2011

 Page:
 3 / 11

## 5.1.1 Input configuration file description *input\_data\_zone.txt*

The executable program *zone\_intersection\_lon\_lat* expects as input a configuration file named *input\_data\_zone.txt*. Note that the configuration file has to be placed in the same folder where the executable routine is located.

The configuration file *input\_data\_zone.txt* contains the following input parameters (provided in the order in which they have to be supplied):

| INPUT PARAMETERS                       | Definition                                                                                               | Value                                                                                                    |
|----------------------------------------|----------------------------------------------------------------------------------------------------|----------------------------------------------------------------------------------------------------|
| Satellite ID                           | Satellite identifier                                                                                     | CRYOSAT                                                                                                    |
| Predicted or Restituted Orbit Filename | Filename (it may include<br>the path to the file) of the<br>Predicted or Restituted<br>Orbit File        | Given by the user                                                                                                    |
| Time Interval Type Flag                | Flag to indicate the type of<br>time interval to use for the<br>calculation                              | 0=orbit range<br>1=UTC time range                                                                                    |
| Start Orbit<br>or<br>UTC Start Time    | Start orbit<br>or<br>UTC start time (in format<br>YYYY-MM-<br>DD_HH:mm:ss.sssss) of the<br>time interval | Given by the user                                                                                                    |
| Stop Orbit<br>or<br>UTC Stop Time      | Stop orbit<br>or<br>UTC stop time (in format<br>YYYY-MM-<br>DD_HH:mm:ss.sssss) of the<br>time interval   | Given by the user                                                                                                    |
| Time Step [s]                          | Time step (in seconds) for<br>the computation of<br>intermediate points                                  | Given by the user                                                                                                    |
| Swath Definition Filename              | Filename (it may include<br>the path to the file) of the<br>swath definition file.                       | SDF_ORBIT.CS                                                                                                    |
| Zone Database Filename                 | Filename (it may include<br>the path to the file) of the<br>zone database file.                          | zones.dbf<br>Two example zones are<br>included.                                                                      |
| Zone ID                                | Zone identifier                                                                                          | Given by the user. It has to<br>match the value of one of the<br><zone_id> tags in Zone<br/>Database File.</zone_id> |

# 5.1.2 Output file description *output\_data\_LLF\_CRYOSAT.txt*

The executable program zone\_intersection\_lon\_lat generates as output a file output\_data\_LLF\_CRYOSAT.txt. The output file includes comments (starting with the symbol #) describing its contents. Note that it is created in the same folder where the executable routine is located.

# 5.1.3 Example

### 5.1.3.1 Input configuration file

The input configuration file and the executable tool have to be contained in the same directory.

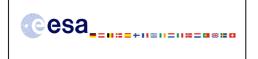

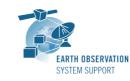

An example of input configuration file *input\_data\_zone.txt*, with UTC start/stop times given as time interval is provided below:

CRYOSAT ./AUX\_FILES/CS\_OPER\_MPL\_ORBPRE\_20100517T000000\_20100617T000000\_0001.EEF 1 2010-05-21\_00:00:00.000000 2010-05-26\_00:00:00.000000 1.0 ./AUX\_FILES/SDF\_ORBIT.CS ./AUX\_FILES/zones.dbf cryosat\_transponder

An example of input configuration file *input\_data\_zone.txt*, with orbit start/stop given as time interval is provided below:

CRYOSAT ./AUX\_FILES/CS\_OPER\_MPL\_ORBPRE\_20100517T000000\_20100617T000000\_0001.EEF 0 616 689 1.0 ./AUX\_FILES/SDF\_ORBIT.CS ./AUX\_FILES/zones.dbf cryosat transponder

In both examples, the Predicted Orbit file, the Swath Definition File and the Zone Database file are contained in a directory AUX\_FILES/

#### 5.1.3.2 Running the executable

The executable program can be called in the following way:

- From Linux/Mac shell

./zone\_intersection\_lon\_lat

- From Windows command prompt window

zone\_intersection\_lon\_lat.exe

The executable program shows the following messages:

```
Input data set by the user:
Satellite: CRYOSAT
Orbit File: ./CS_OPER_MPL_ORBPRE_20100517T000000_20100617T000000_0001.EEF
Start Time: 2010-05-21_00:00:00.000000
Stop Time: 2010-05-26_00:00:00.000000
Time Step: 1.000000 <s>
SDF filename: SDF_ORBIT.CS
Zone filename: zones.dbf
Zone filename: coutput_data_LLF_CRYOSAT.txt
```

TIME INITIALIZATION: POF

ORBIT INITIALIZATION: POF

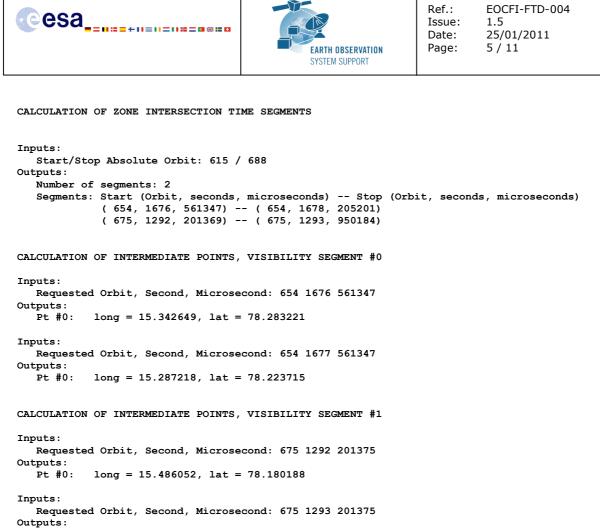

```
Pt #0: long = 15.431006, lat = 78.239673
```

Output file created successfully in output\_data\_LLF\_CRYOSAT.txt

## 5.1.3.3 Output file

The output file *output\_data\_LLF\_CRYOSAT.txt* is created:

```
# Generated with executable tool zone intersection lon lat v1.5
   # Data Block
   # Instrument: ORBIT
   # Predicted orbit file: ./CS_OPER_MPL_ORBPRE_20100517T000000_20100617T000000_0001.EEF
   # 1 Number of visibility segments | Number of points per instantaneous swath
   2 1
   # 2 Index of visibility segment | Orbit number start | Seconds since ANX start | UTC time start |
{Longitude [deg] Latitude [deg],..} | Orbit number stop | Seconds since ANX stop | UTC time stop |
{Longitude [deg] Latitude [deg],...}
   0 654 +1676.561347 20100523 152406165470 +015.342649 +078.283221 654 +1678.205201
20100523 152407809324 +015.251820 +078.185396
   # 3 Time step [s] | Number of intermediate points in visibility segment
   +001.000000 3
   # 4 Index of intermediate point | Orbit number | Seconds since ANX | UTC time | {Longitude [deg]
Latitude [deg],..}
   0 \ 654 \ +1676.561347 \ 20100523 \_ 152406165470 \ +015.342649 \ +078.283221
   1 654 +1677.561347 20100523_152407165470 +015.287218 +078.223715
   2 654 +1678.205201 20100523 152407809324 +015.251820 +078.185396
   # 2 Index of visibility segment | Orbit number start | Seconds since ANX start | UTC time start |
{Longitude [deg] Latitude [deg],..} | Orbit number stop | Seconds since ANX stop | UTC time stop |
{Longitude [deg] Latitude [deg],...}
   1 675 +1292.201369 20100525 020122355763 +015.486053 +078.180187 675 +1293.950184
20100525 020124104577 +015.389426 +078.284210
   # 3 Time step [s] | Number of intermediate points in visibility segment
   +001.000000 3
```

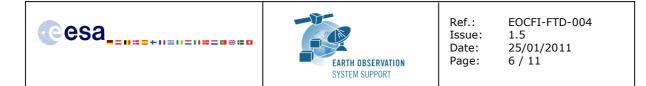

# 4 Index of intermediate point | Orbit number | Seconds since ANX | UTC time | {Longitude [deg]
Latitude [deg],..}

0 675 +1292.201375 20100525 020122355763 +015.486052 +078.180188 1 675 +1293.201375 20100525 020123355763 +015.431006 +078.239673

- 2 675 +1293.950184 20100525 020124104577 +015.389426 +078.284210
- # End Data\_Block

#### 5.2 <u>Executable program transponder\_min\_satellite\_distance</u>

For a requested UTC time interval, the executable program *transponder\_min\_satellite\_distance* computes

- the time of closest approach from satellite to transponder (in orbit relative time and UTC)
- the minimum distance between the satellite and the transponder
- the incidence angle of the line of sight with the ellipsoid normal at the time of closest approach
- the longitude and latitude of the sub-satellite point at the time of closest approach

corresponding to the passes obtained over a transponder location.

#### 5.2.1 Input configuration file description input\_data\_transponder.txt

The executable program *transponder\_min\_satellite\_distance* expects as input a configuration file named *input\_data\_transponder.txt*. Note that the configuration file has to be placed in the same folder where the executable routine is located.

The configuration file *input\_data\_transponder.txt* contains the following input parameters (provided in the order in which they have to be supplied):

| INPUT PARAMETERS                       | Definition                                                                                        | Value                                                             |
|----------------------------------------|---------------------------------------------------------------------------------------------------|-------------------------------------------------------------------|
| Satellite ID                           | Satellite identifier                                                                              | CRYOSAT                                                           |
| Predicted or Restituted Orbit Filename | Filename (it may include<br>the path to the file) of the<br>Predicted or Restituted<br>Orbit File | Given by the user                                                 |
| Time Interval Type Flag                | Flag to indicate the type of<br>time interval to use for the<br>calculation                       | 0=orbit range<br>1=UTC time range                                 |
| Start Orbit<br>or<br>UTC Start Time    | Start orbit<br>or<br>UTC start time (in format                                                    | Given by the user                                                 |
|                                        | YYYY-MM-<br>DD_HH:mm:ss.sssss) of the<br>time interval                                            |                                                                   |
| Stop Orbit<br>or                       | Stop orbit<br>or                                                                                  | Given by the user                                                 |
| UTC Stop Time                          | UTC stop time (in format<br>YYYY-MM-<br>DD_HH:mm:ss.sssss) of the                                 |                                                                   |
|                                        | time interval                                                                                     |                                                                   |
| Time Step [s]                          | Time step (in seconds) used<br>to compute the minimum<br>distance                                 | 0.001                                                             |
| Swath Definition Filename              | Filename (it may include<br>the path to the file) of the<br>swath definition file.                | SDF_ORBIT.CS                                                      |
| Transponder Longitude [deg]            | Transponder geocentric<br>longitude (in degrees)                                                  | Given by the user<br>For the Svalbard Transponder:<br>+015.393777 |
| Transponder Latitude [deg]             | Transponder geodetic<br>latitude (in degrees)                                                     | Given by the user<br>For the Svalbard Transponder:                |

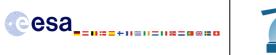

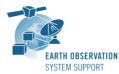

|                          |                                                                                       | +078.230514                                                  |
|--------------------------|---------------------------------------------------------------------------------------|--------------------------------------------------------------|
| Transponder Diameter [m] | Diameter of a circular zone<br>with center the<br>transponder location (in<br>meters) | Given by the user<br>15000.0                                 |
| Transponder Altitude [m] | Transponder geodetic altitude (in meters)                                             | Given by the user<br>For the Svalbard Transponder:<br>487.96 |

### 5.2.2 Output file description output\_data\_TRANSPONDER\_CRYOSAT\_min\_satellite\_distance.txt

The executable program transponder\_min\_satellite\_distance generates as output a file output\_data\_TRANSPONDER\_CRYOSAT\_min\_satellite\_distance.txt. The output file includes comments (starting with the symbol #) describing its contents. Note that it is created in the same folder where the executable routine is located.

# 5.2.3 Example

#### 5.2.3.1 Input configuration file

The input configuration file and the executable tool have to be contained in the same directory.

An example of input configuration file *input\_data\_transponder.txt*, with UTC start/stop times given as time interval is provided below:

```
CRYOSAT

./AUX_FILES/CS_OPER_MPL_ORBPRE_20100517T000000_20100617T000000_0001.EEF

1

2010-05-21_00:00:00.000000

2010-05-26_00:00:00.000000

0.001

./AUX_FILES/SDF_ORBIT.CS

+015.393777

+078.230514

15000.0

487.96
```

An example of input configuration file *input\_data\_transponder.txt*, with orbit start/stop given as time interval is provided below:

CRYOSAT ./AUX\_FILES/CS\_OPER\_MPL\_ORBPRE\_20100517T000000\_20100617T000000\_0001.EEF 0 616 689 0.001 ./AUX\_FILES/SDF\_ORBIT.CS +015.393777 +078.230514 15000.0 487.96 In both examples, the Predicted Orbit file and the Swath Definition File are contained in a directory AUX\_FILES/

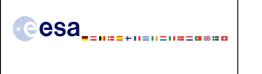

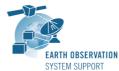

 Ref.:
 EOCFI-FTD-004

 Issue:
 1.5

 Date:
 25/01/2011

 Page:
 8 / 11

### 5.2.3.2 Running the executable

The executable program can be called in the following way:

- From Linux/Mac shell
  - ./transponder\_min\_satellite\_distance
- From Windows command prompt window

transponder\_min\_satellite\_distance.exe

The executable program shows the following messages:

```
Input data set by the user:
Satellite: CRYOSAT
Orbit File: ./CS_OPER_MPL_ORBPRE_20100517T000000_20100617T000000_0001.EEF
Start Time: 2010-05-21_00:00:00.000000
Stop Time: 2010-05-26_00:00:00.000000
Time Step: 0.001000 <s>
SDF filename: SDF_ORBIT.CS
Transponder Longitude: 15.393777 <deg>
Transponder Longitude: 78.230514 <deg>
Transponder Diameter: 15000.000000< m>
Transponder Altitude: 487.960000< m>
Output Filename: output_data_TRANSPONDER_CRYOSAT_min_satellite_distance.txt
```

TIME INITIALIZATION: POF

ORBIT INITIALIZATION: POF

CALCULATION OF ZONE INTERSECTION TIME SEGMENTS

CALCULATION OF MINIMUM DISTANCE, VISIBILITY SEGMENT #0

CALCULATION OF MINIMUM DISTANCE, VISIBILITY SEGMENT #1

Output file created successfully in output\_data\_TRANSPONDER\_CRYOSAT\_min\_satellite\_distance.txt

#### 5.2.3.3 Output file

The output file *output\_data\_TRANSPONDER\_CRYOSAT\_min\_satellite\_distance.txt* is created:

# Generated with executable tool transponder\_min\_satellite\_distance v1.5

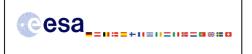

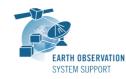

 Ref.:
 EOCFI-FTD-004

 Issue:
 1.5

 Date:
 25/01/2011

 Page:
 9 / 11

# Data\_Block

- # Instrument: ORBIT
- # Predicted orbit file: ./CS\_OPER\_MPL\_ORBPRE\_20100517T000000\_20100617T000000\_0001.EEF
- # Transponder location: LON =+015.393777 [deg] LAT =+078.230514 [deg] ALT=+0487.960000 [m]
- # Transponder diameter: 15000.000000 [m]
- # 300 Number of visibility segments

# 301 Index of visibility segment | Orbit number start | Seconds since ANX start | UTC time start | Orbit number stop | Seconds since ANX stop | UTC time stop

- 0 654 +1676.325462 20100523\_152405929585 654 +1678.441896 20100523\_152408046019
- # 302 Minimum distance from satellite to transponder

# 303 Orbit number | Seconds since ANX | UTC time | Minimum distance [m] | LOS incidence angle (measured from local normal) [deg] | SSP Longitude [deg] | SSP Latitude [deg]

654 +1677.520478 20100523\_152407124601 +00721433.822799 +000.214100 +015.289606 +078.226167

# 301 Index of visibility segment | Orbit number start | Seconds since ANX start | UTC time start | Orbit number stop | Seconds since ANX stop | UTC time stop

- $1 \ 675 \ +1291.978227 \ 20100525 \ 020122132621 \ 675 \ +1294.173398 \ 20100525 \ 020124327791$
- # 302 Minimum distance from satellite to transponder

# 303 Orbit number | Seconds since ANX | UTC time | Minimum distance [m] | LOS incidence angle (measured from local normal) [deg] | SSP Longitude [deg] | SSP Latitude [deg]

675 +1293.087248 20100525\_020123241636 +00723032.293449 +000.090153 +015.437006 +078.232969 # End Data\_Block

#### 5.3 <u>Executable program transponder\_min\_ground\_distance</u>

For a requested UTC time interval, the executable program *transponder\_min\_ground\_distance* computes - the time of closest approach from ground-track to transponder (in orbit relative time and UTC)

- the minimum distance between the ground-track and the transponder
- the incidence angle of the line of sight with the ellipsoid normal at the time of closest approach
- the longitude and latitude of the ground-track point of closest approach

corresponding to the passes obtained over a transponder location.

#### 5.3.1 Input configuration file description input\_data\_transponder.txt

The executable program *transponder\_min\_ground\_distance* expects as input a configuration file named *input\_data\_transponder.txt*. Note that the configuration file has to be placed in the same folder where the executable routine is located.

The configuration file *input\_data\_transponder.txt* has been already described in Section 5.2.1.

## 5.3.2 Output file description output\_data\_TRANSPONDER\_CRYOSAT\_min\_ground\_distance.txt

The executable program *transponder\_min\_ground\_distance* generates as output a file *output\_data\_TRANSPONDER\_CRYOSAT\_min\_ground\_distance.txt*. The output file includes comments (starting with the symbol #) describing its contents. Note that it is created in the same folder where the executable routine is located.

#### 5.3.3 Example

#### 5.3.3.1 Input configuration file

The input configuration file and the executable tool have to be contained in the same directory.

Examples of input configuration files input\_data\_transponder.txt are already given in Section 5.2.3.1

#### 5.3.3.2 Running the executable

The executable program can be called in the following way:

- From Linux/Mac shell

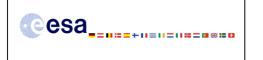

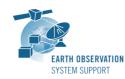

 Ref.:
 EOCFI-FTD-004

 Issue:
 1.5

 Date:
 25/01/2011

 Page:
 10 / 11

./transponder\_min\_ground\_distance

- From Windows command prompt window

transponder\_min\_ground\_distance.exe

The executable program shows the following messages:

Input data set by the user: Satellite: CRYOSAT Orbit File: ./CS\_OPER\_MPL\_ORBPRE\_20100517T000000\_20100617T000000\_0001.EEF Start Time: 2010-05-21\_00:00:00.000000 Stop Time: 2010-05-26\_00:00:00.000000 Time Step: 0.001000 <s> SDF filename: SDF ORBIT.CS Transponder Longitude: 15.393777 <deg> Transponder Latitude: 78.230514 <deg> Transponder Diameter: 15000.000000< m> Output Filename: output data TRANSPONDER CRYOSAT min ground distance.txt TIME INITIALIZATION: POF ORBIT INITIALIZATION: POF CALCULATION OF ZONE INTERSECTION TIME SEGMENTS Inputs: Start/Stop Absolute Orbit: 615 / 688 Outputs: Number of segments: 2 Segments: Start (Orbit, seconds, microseconds) -- Stop (Orbit, seconds, microseconds) ( 654, 1676, 325462) -- ( 654, 1678, 441896) ( 675, 1291, 978227) -- ( 675, 1294, 173398) CALCULATION OF MINIMUM DISTANCE, VISIBILITY SEGMENT #0 CALCULATION OF MINIMUM DISTANCE, VISIBILITY SEGMENT #1

Output file created successfully in output\_data\_TRANSPONDER\_CRYOSAT\_min\_ground\_distance.txt

### 5.3.3.3 Output file

The output file *output\_data\_TRANSPONDER\_CRYOSAT\_min\_ground\_distance.txt* is created:

```
# Generated with executable tool transponder_min_ground_distance v1.5
# Data_Block
# Instrument: ORBIT
# Predicted orbit file: ./CS_OPER_MPL_ORBPRE_20100517T000000_20100617T000000_0001.EEF
# Transponder location: LON =+015.393777 [deg] LAT =+078.230514 [deg]
# Transponder diameter: 15000.000000 [m]
# 400 Number of visibility segments
2
# 401 Index of visibility segment | Orbit number start | Seconds since ANX start | UTC time start |
Orbit number stop | Seconds since ANX stop | UTC time stop
0 654 +1676.325462 20100523_152405929585 654 +1678.441896 20100523_152408046019
# 402 Minimum distance from ground-track to transponder
```

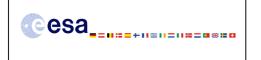

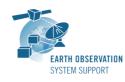

 Ref.:
 EOCFI-FTD-004

 Issue:
 1.5

 Date:
 25/01/2011

 Page:
 11 / 11

# 403 Orbit number | Seconds since ANX | UTC time | Minimum distance [m] | LOS incidence angle (measured from local normal) [deg] | SSP Longitude [deg] | SSP Latitude [deg] 654 +1677.384476 20100523\_152406988599 +00002240.719549 +000.197900 +015.297125 +078.234260 # 401 Index of visibility segment | Orbit number start | Seconds since ANX start | UTC time start | Orbit number stop | Seconds since ANX stop | UTC time stop

1 675 +1291.978227 20100525\_020122132621 675 +1294.173398 20100525\_020124327791

# 402 Minimum distance from ground-track to transponder

# 403 Orbit number | Seconds since ANX | UTC time | Minimum distance [m] | LOS incidence angle (measured from local normal) [deg] | SSP Longitude [deg] | SSP Latitude [deg] 675 +1293.074248 20100525\_020123228636 +00001018.506120 +000.089776 +015.437725 +078.232196

# End Data\_Block